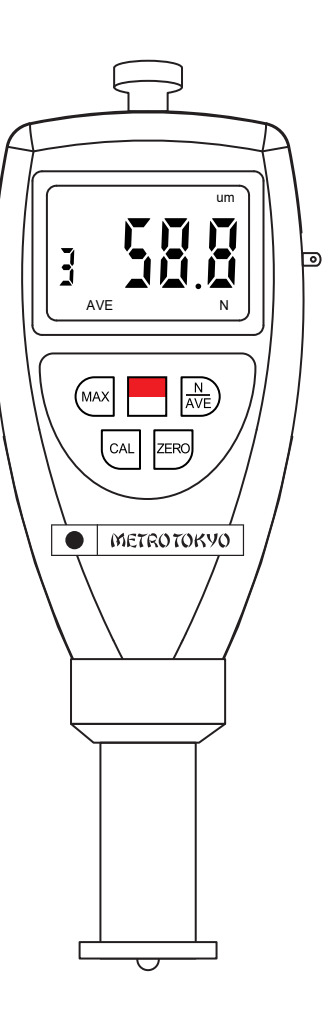

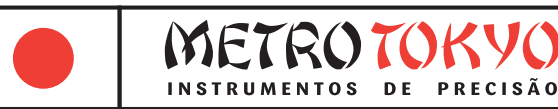

# **MANUAL de instruções**

Leia atentamente este manual antes de utilizar o produto

**Durômetro Portátil Digital Asker C Código: MTK-1046**

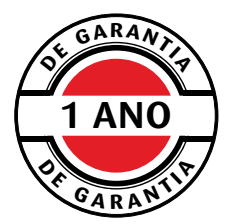

Este equipamento possui 1 ano de garantia contra defeitos de fabricação, condicionada a utilização correta conforme as indicações deste manual.

## **1. Descrição geral do produto**

• Este é um durômetro digital de tamanho portátil, peso leve, fácil de carregar, e conveniente para utilização e programação de suas funções. É um equipamento robusto, que permitirá longa vida útil se utilizado conforme descrito neste manual. Leia cuidadosamente este manual de instruções e mantenha sempre com fácil acesso.

- Seu princípio de medição é a verificação da profundidade da penetração de uma agulha de aço, que tem formato diferente para cada tipo de escala.
- Fabricados com componentes que garantem alta precisão na medição, como o exclusivo circuíto microcomputador LSI.
- Display digital, com casa decimal, garante uma leitura exata, sem erros de interpretação.
- Possibilidade de comunicação com o computador através de cabo USB e software opcionais.

### **Composição padrão:**

- Maleta plástica para transporte e armazenagem
- Unidade de leitura
- Bloco padrão para calibração
- Cordão de segurança (para evitar quedas)
- Manual de instruções em português
- 2 pilhas (palito) 1,5V tipo AAA ( **DURACELL**<sup>'</sup> )

#### **Acessório opcional:**

• Cabo de comunicação USB e Software - **MTK-2000**

## **2. Informações técnicas**

- Para medição de borrachas macias, espumas e esponjas mais duras, EVA e solados em geral.
- Capacidade: 0 a 100 Asker C
- Resolução: 0,1 Asker C
- Velocidade de medição: Mais que 30 medições por minuto
- Medição realizada por penetração de agulha esférica de aço
- Medidas da agulha: Face de contato com raio de SR 2,54mm, largura com Ø 5,08mm, comprimento de 2,5mm
- Força de medição: 0,539 ~ 8,389 N
- Direção de ensaio em qualquer ângulo
- Espessura mínima da amostra para medição: 6mm
- Diâmetro da base de apoio: Ø 30mm
- Display: LCD de 1.9"
- Dígitos: 17mm (facilitando a leitura)
- Temperatura de utilização: 0 a 40°C
- Umidade de operação: < 80%
- Dimensões: 176 x 63 x 25mm
- 170g (não incluindo as pilhas)
- Atende as normas: DIN 53505, ASTM D2240, ISO 868, ISO 7619, JIS K7215. Permite utilização tanto em laboratório quanto em chão de fábrica.
- Componentes de alta qualidade e longa durabilidade, como o corpo em plástico ABS, garantem que não seja necessária manutenção por longo período. A caixa plástica também é desenvolvida para um confortável encaixe nas mãos do usuário.
- Desligamento manual ou automático
- Cálculo de valor médio de 1 a 9 medições
- Congelamento do valor máximo medido no display
- Zeragem e calibração eletrônica do ponto máximo

## **3. Nomenclatura**

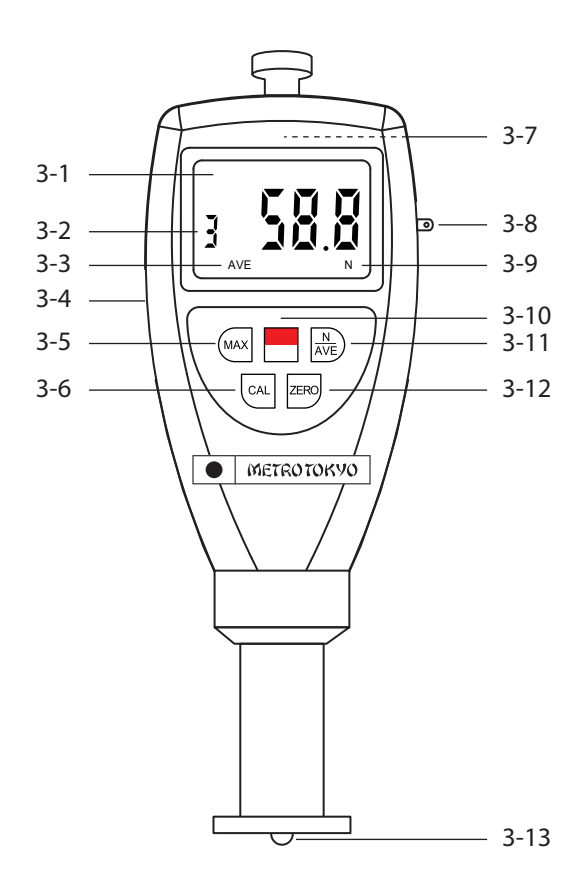

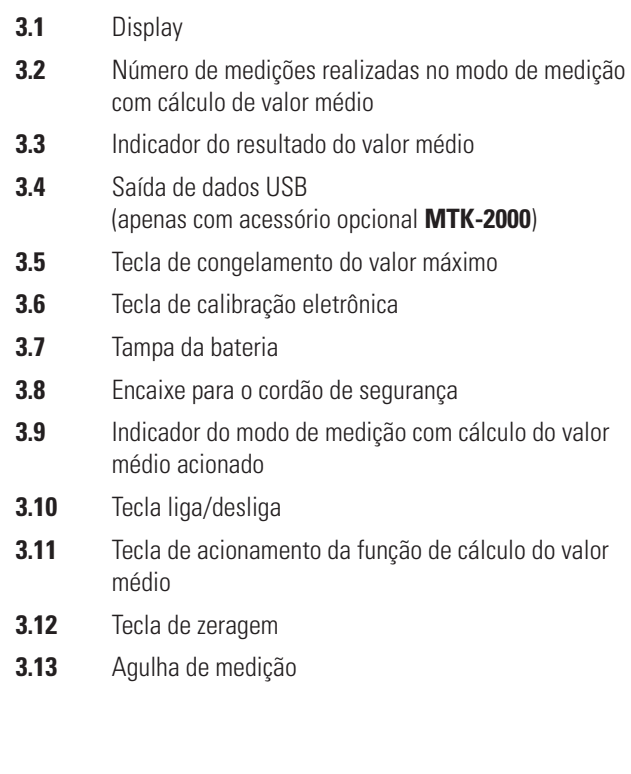

## **4. Procedimentos de medição**

**4.1** A medição deve ser realizada sempre a pelo menos 12mm de distância até a borda da peça, e também a pelo menos 12mm de distância entre uma medição e outra. A superfície onde será realizada a medição deve ser plana e paralela, especialmente se for preciso empilhar camadas da amostra para atingir uma maior espessura para a medição.

**4.2** Pressione a tecla **xxxx** para ligar o equipamento. O display indicará **< 0.0 >**.

**4.3** Coloque a base inferior de contato do durômetro firmemente em contato com a superfície da amostra, fazendo a penetração da agulha. Mantenha sempre o durômetro perfeitamente perpendicular em relação a amostra. Faça um movimento rápido e preciso, entretanto sem bater a base contra a amostra. Aplique uma força suficiente apenas para manter um perfeito acoplamento entre a base e a amostra. Não é preciso uma força excessiva. Mantenha o durômetro imóvel e verifique o valor da medição no display (por volta de 1 segundo após o acoplamento final).

**Importante**: Neste tipo de dureza Asker é comum que se ficarmos alguns instantes com o durômetro ainda pressionado sobre a amostra os dígitos comecem a retornar. Isso ocorre porque esses tipos de materiais em que são feitos os testes Asker são elásticos e recuperam sua forma após um tempo. Então costumamos considerar o valor máximo indicado. Para fixar esse valor no display facilitando a leitura, pode ser utilizada a função de **congelamento do valor máximo**.

#### **4.5 Congelamento do valor máximo**

• Pressione a telca  $\sqrt{max}$  para acionar esta função. A palavra "MAX" será exibida no display.

• Faça então o processo de medição normalmente, como explicado no tópico anterior. Agora ao invés da medição ser exibida em tempo real no display, será emitido um "beep" e apenas o valor máximo atingido na medição será exibido no display.

• Para efetuar uma nova medição, também com a função de congelamento do valor máximo, pressione a tecla  $\sqrt{z}$ <sub>xxx</sub> . O display então exibirá **< 0.0 >** e a função "MAX" continuará ativa para um novo teste.

• Caso queira desligar a função, pressione a tecla  $\sqrt{mx}$ , e a palavra "MAX" sumirá do display.

#### **4.6 Modo de medição com cálculo do valor médio**

• **Atenção:** Esta função sempre será utilizada juntamente com a função de congelamento do valor máximo.

• Pressione a telca  $\frac{N}{AVE}$  para acionar esta função. A letra "N" será exibida no display, juntamente com "No.X", onde "X" será o número de medições em que será programado para efetuar o cálculo do valor médio. Podem ser programadas de 1 a 9 medições para este cálculo. Para alterar de 1 a 9, pressione novamente a tecla  $\frac{N}{\text{AVE}}$  quantas vezes for preciso.

• Após determinar a quantidade desejada aguarde por volta de 2 segundos e o display entrará em modo de medição. O display agora indicará também o numeral "0" na lateral esquerda. Cada medição efetuada somará um numeral neste campo, até chegar ao número programado para o cálculo da média.

• Agora pressione a tecla  $\sqrt{mx}$  para acionar a função de congelamento do valor máximo. A palavra "MAX" aparecerá no display. Faça uma medição. Após um "beep", o valor será exibido no display e o numeral da esquerda somará uma medição, alternando de "0" para "1". Pressione a tecla  $\overline{z}$ <sub>xxx</sub> para zerar o display, e repita quantas vezes for necessário até chegar ao número programado para o cálculo da média.

• Quando o número programado for atingido, o equipamento emitirá dois "beeps", e o valor da média entre as medições será exibido no display, juntamente com a palavra "AVE".

• Pressione a tecla  $\overline{z}$ <sub>rxx</sub> para iniciar um novo ciclo. Ou então pressione a tecla  $\overline{(\mathbb{M}\times)}$  e depois a tecla  $\overline{(\mathbb{M}\times)}$  para desligar todas as funções.

#### **4.7 Desligamento**

• O medidor desliga automaticamente após um período de aproximadamente 20 minutos sem utilização. Para desligá-lo manualmente, pressione e mantenha pressionada a tecla  $\Box$  até a palavra **< OFF >** surgir no display. Solte então a tecla neste momento para o medidor desligar.

#### **4.8 Zeragem e calibração eletrônica**

• Para verificar a exatidão do durômetro, faça uma medição no bloco padrão que o acompanha.

• Coloque o bloco parão sobre uma superfície plana e de alta dureza, como por exemplo uma peça de vidro, aço, ou alumínio. Faça então a medição inserindo a agulha no furo do padrão e pressionando para um acoplamento perfeito entre a base inferior do durômetro e a supefície do padrão.

• Verifique agora se a medição está de acordo com o valor gravado no padrão, ou se está dentro da tolerância do durômetro (menor ou igual a 1 Asker). Caso estiver fora, efetue o processo de zeragem e calibração eletrônica.

#### **Zeragem**

• Mantenha o durômetro em suas mãos, sem contato nenhum com a agulha, e simplesmente pressione a tecla  $\left[\right]$  para efetuar sua zeragem.

#### **Calibração eletrônica**

• Efetue uma medição em uma peça de alta dureza e ótima planicidade, como por exemplo um vidro. O valor da medição deve estar entre **< 99.5 >** até **< 101 >**. Caso esteja fora disto, pressione a tecla  $\overline{c}$ ainda durante a medição (sem tirar o durômetro de contato com a peça).

## **5. Troca das pilhas**

**5.1** Quando o símbolo de bateria fraca aparecer no display o usuário deverá efetuar a troca das pilhas.

**5.2** Pressione com a ponta dos dedos suavemente a trava da tampa do compartimento das pilhas (na parte posterior do medidor) para baixo para soltá-la e retire as pilhas usadas.

**5.3** Instale as novas pilhas, de acordo com o tipo e voltagem indicados neste manual, respeitando a polaridade correta, e monte novamente a tampa do compartimento.

## **6. Agulha Asker C**

• Dimensões em milímetros (mm)

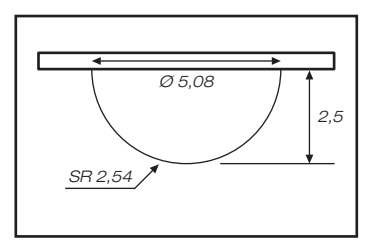

## **7. Saída de dados 8. Garantia**

**7.1** Este recurso está disponível apenas com a utilização do acessório opcional MTK-2000 (cabo de comunicação USB e software).

**7.2** Insira o CD-ROM (RS-232 SOFTWARE) no leitor.

**7.3** Clique em "TestSetup40.en" para iniciar a instalação e siga avançando as etapas para a instalação do software de comunicação de dados.

**7.4** Conecte o durômetro ao computador através do cabo de comunicação USB que acompanha o equipamento.

**7.5** Abra o programa instalado (TestRS232(En)) em seu computador e ligue o durômetro.

**7.6** Clique em "System Settings".

**7.7** Selecione a porta em que o cabo USB (ou o leitor Bluetooth) foi conectado (por exemplo porta COM1, ou COM2, ou COM3, etc.) em "Port Select".

**7.8** Selecione "Shore Hardness Tester" abaixo em "Product".

**7.9** Clique em "Save" para salvar e depois em "Exit" para fechar essa janela.

**7.10** Clique agora na outra aba em "Data Collection" para realizar as medições com transmissão de dados em tempo real, com possibilidade de salvar arquivos, imprimir medições, visualizar gráficos, exportar para o Excel, entre outros recursos.

**8.1** Este equipamento possui 1 ano de garantia contra defeitos de fabricação, desde que utilizado de acordo com o indicado neste manual.

**8.2** A garantia não cobre:

• Desgaste na agulha de medição.

• Partes danificadas no medidor, como display rachado, teclado rasgado ou caixa quebrada.

• Problemas no circuíto eletrônico ocasionados por vazamento da pilha dentro do equipamento. Caso o durômetro fique armazenado muito tempo sem uso, é necessário que as pilhas sejam retiradas de seu interior.